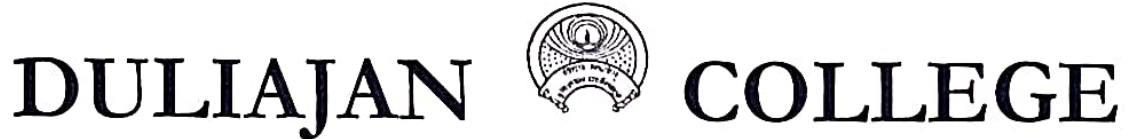

### $P.O. DULLAIAN - 786602$ Dist. Dibrugarh (Assam)

NAAC Re-Accredited CGPA (2.82)

(Registered Under The Society Registration Act. XXI of 1860) Registration No 279 of 1977 - 78 under Section 2(F) and 12(B) of the UGC Act, 1956 Website: www.duliajancollege.in, email id: duliajancollege@yahoo.com

Ref No. DC/ Po/Misc/2024/

Date: 28/03/2024

# **NOTICE**

All the students of B.A., B.Sc., B.Com. 2<sup>nd</sup> (FYUGP) Semester CBCS are hereby directed to fill-up their Examination Forms for Examination 2024 on Dibrugarh University web portal i.e. http://dibru.samarth.edu.in by using their login credentials on or before 8<sup>th</sup> April, 2024. Further the enrollment numbers of all the Students are notified on our College Notice Board as well as college website for their ready reference in this regard.

After online form fill-up, students are further directed to pay their requisite fee via online mode (Phone Pay/Google Pay/ Card Payment) at General Office of Duliajan College also to submit a print out of Filled up Form in order to complete the process of Form Fill-up.

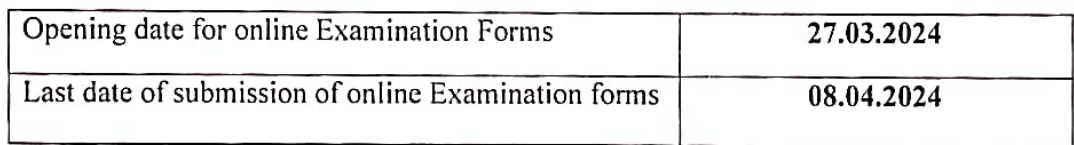

#### **Fees Structure:**

**Examination Fees**  $:$  Rs.1200.00 Practical Fees (if applicable)  $:$  Rs 500.00 Non-Collegiate fee (if applicable) : Rs. 700.00

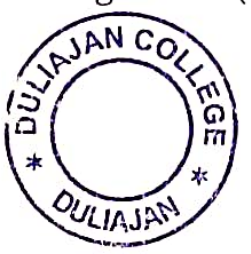

Lad

(Mrs. Jyoti Singh Pathak) Vice-Principal Duliajan College, Puliajan Duliajan College, Duliajan

Note: Step by step process is also provided using screenshots of every step on our college website so that students may fill-up their Examination Form in a smooth manner.

#### **Steps to be Followed by the Students**

**Step 1: Open the https://dibru.samarth.edu.in** 

**1. Login : Already registration students can directly using their login credentials of the portal.** 

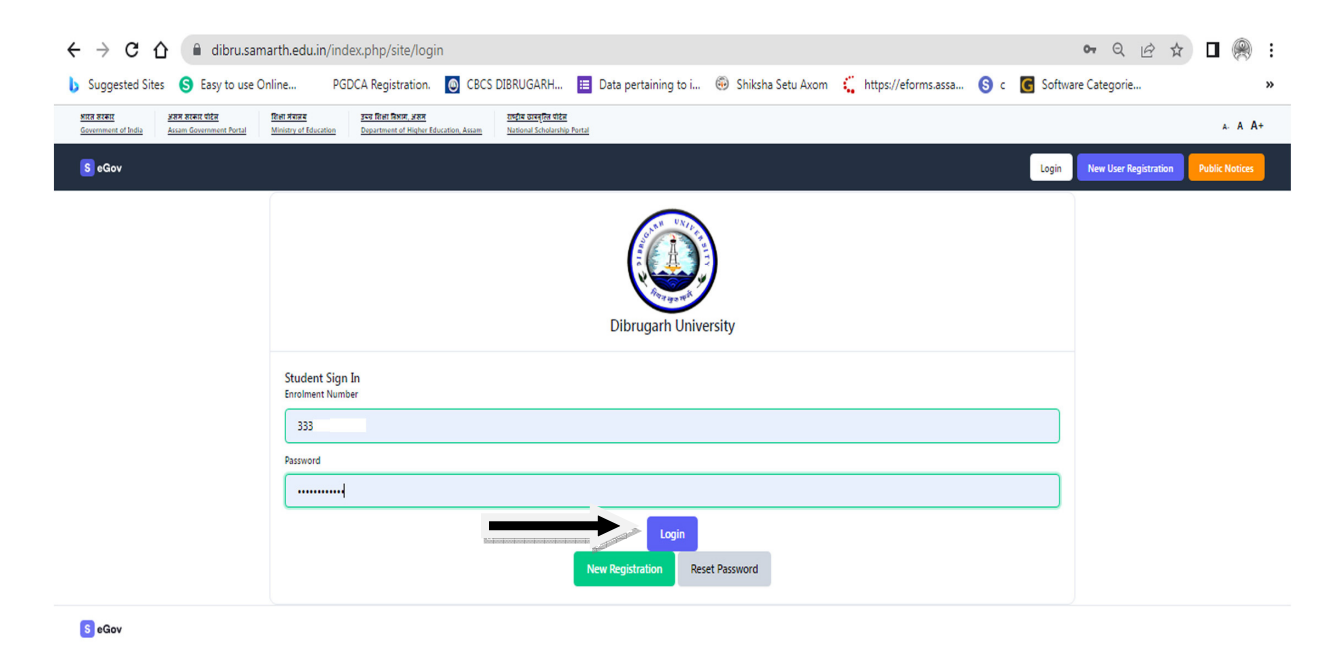

#### **Step 2:**

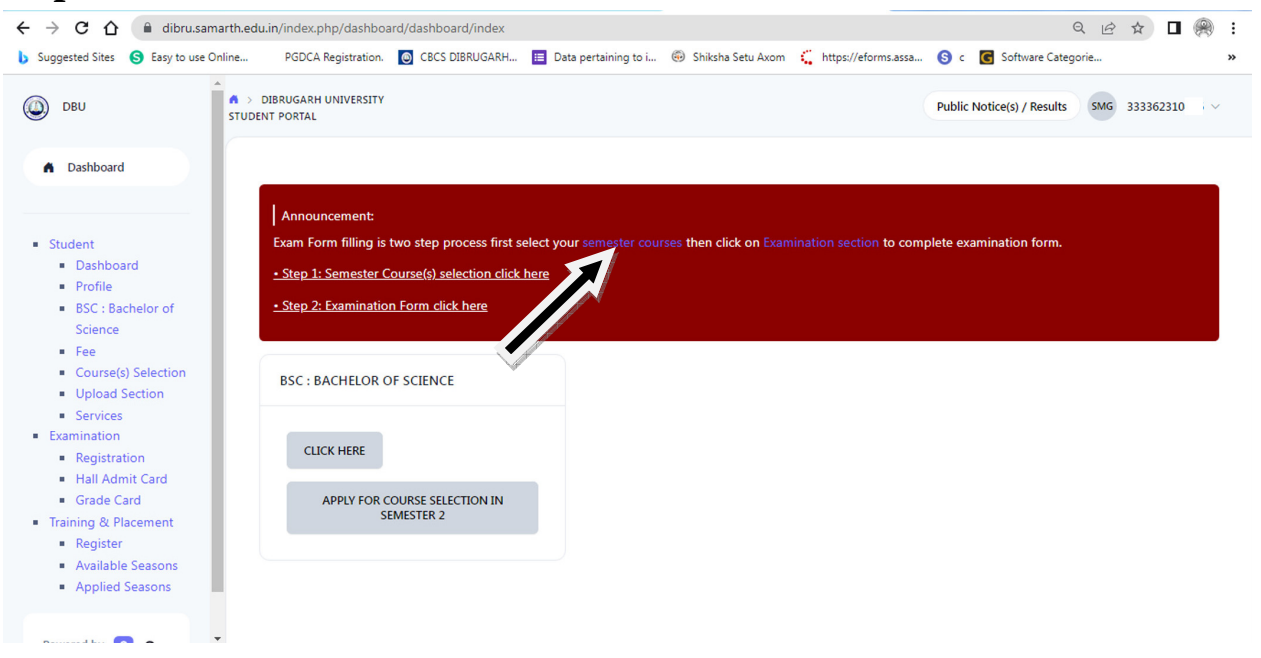

### **Step 3:**

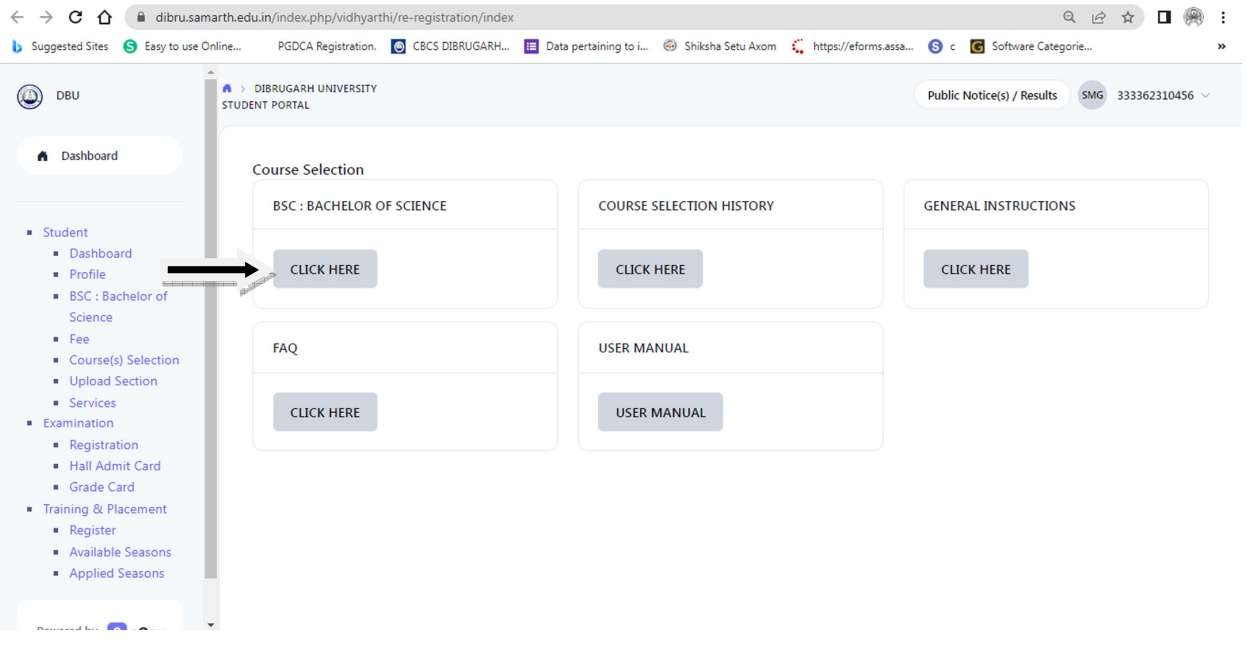

### **Step 4:**

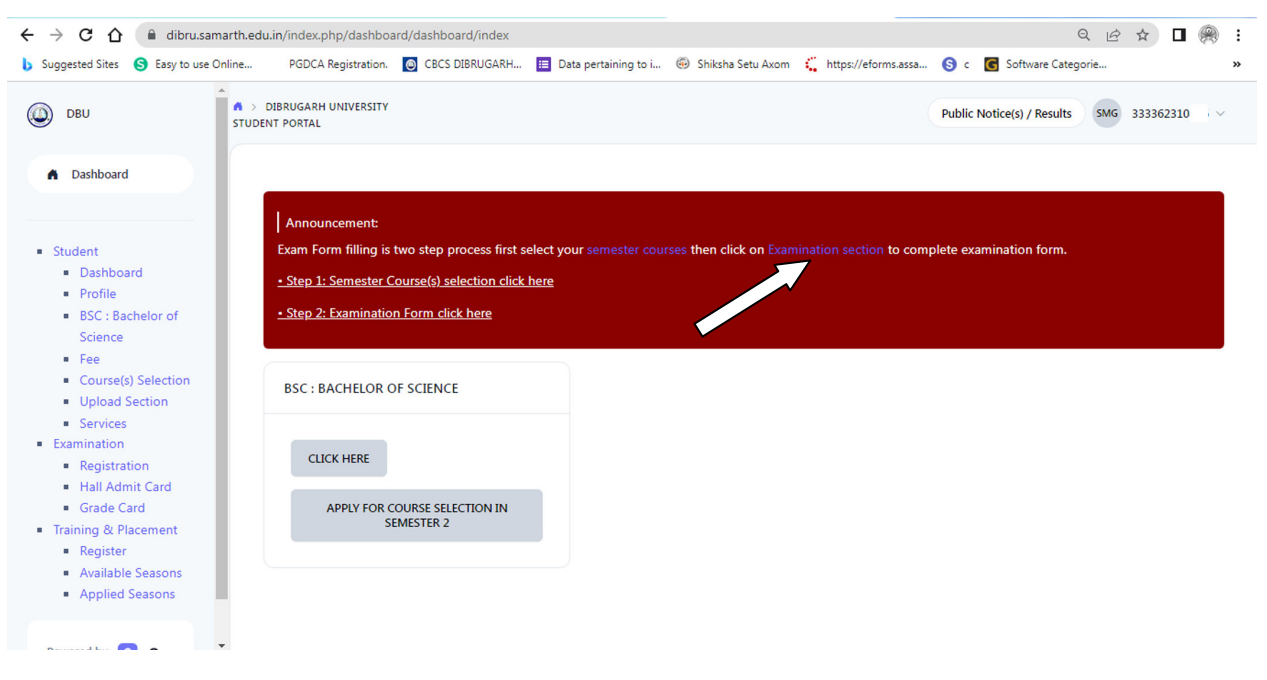

# **Step 5:**

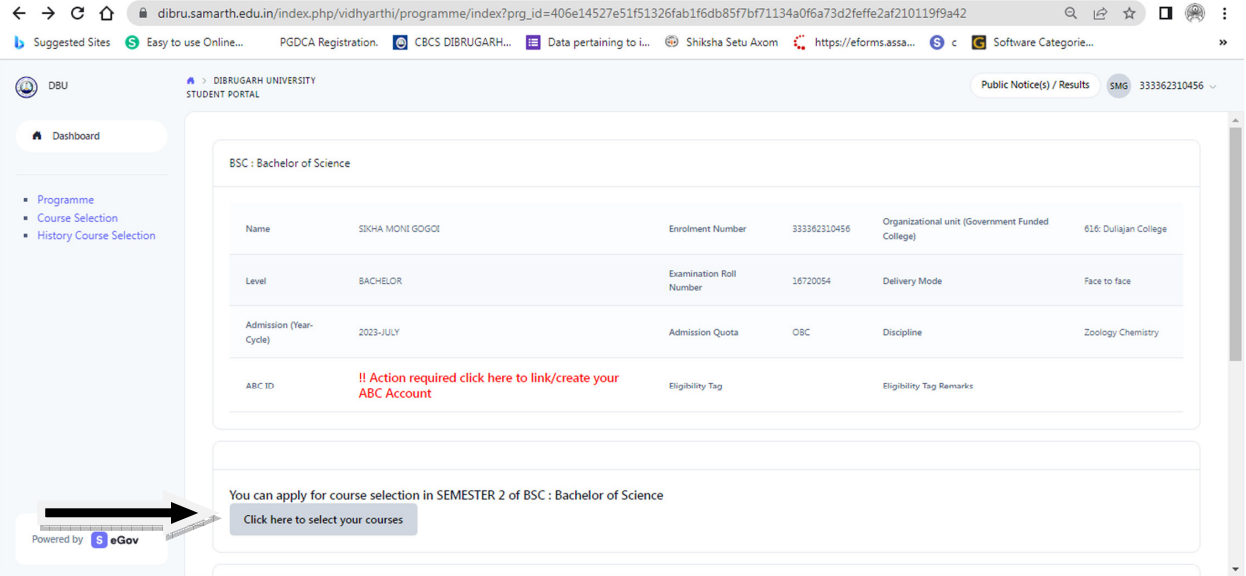

# **Step 6:**

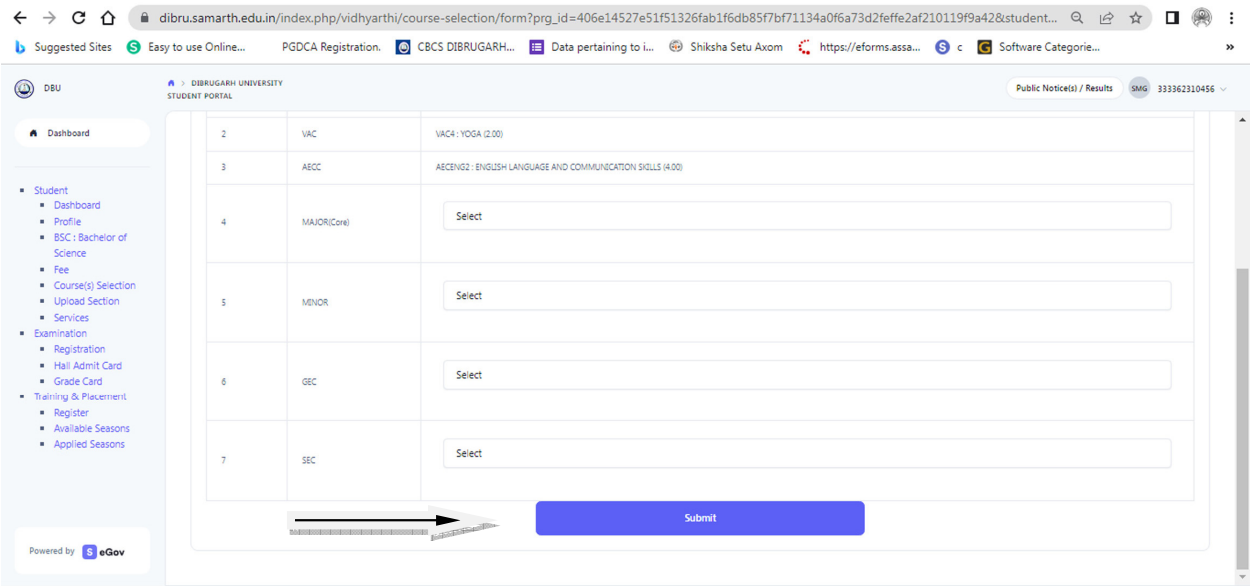

### **Step 7:**

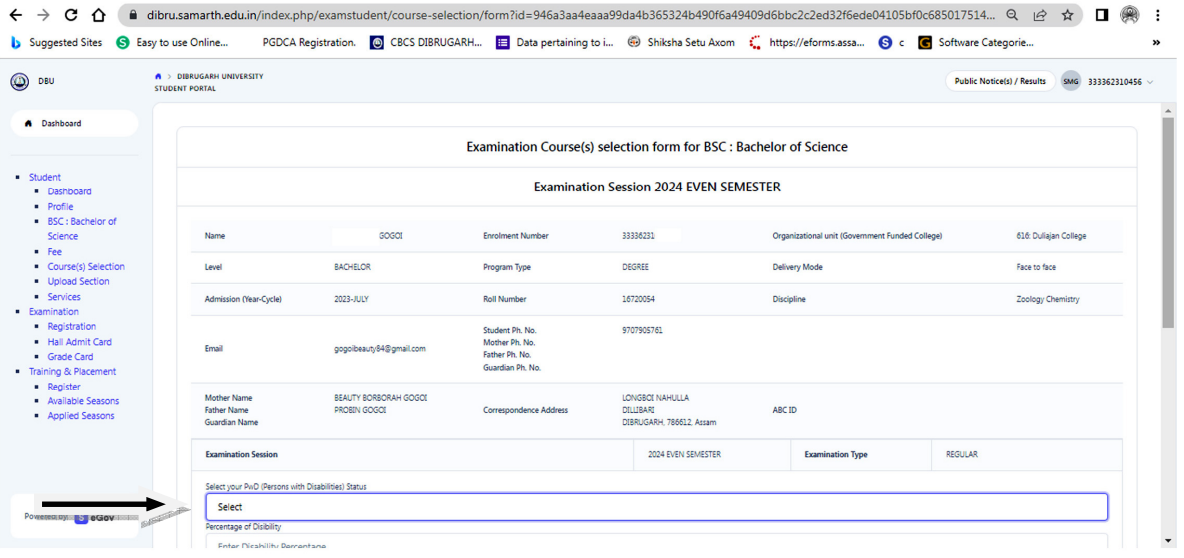

### **Step 8:**

| DBU                                                                                                    | A > DIBRUGARH UNIVERSITY<br><b>STUDENT PORTAL</b> |                                                      |                         |                                       | <b>Public Notice(s) / Results</b> | SMG 333362310456 |  |  |  |  |
|----------------------------------------------------------------------------------------------------|---------------------------------------------------|------------------------------------------------------|-------------------------|---------------------------------------|-----------------------------------|------------------|--|--|--|--|
| A Dashboard                                                                                                    | DIBRUGARH, 786612, Assam<br>Guardian Name         |                                                      |                         |                                       |                                   |                  |  |  |  |  |
| · Student<br>· Dashboard<br>· Profile<br>BSC: Bachelor of<br>Science<br>$-$ Fee<br>• Course(s) Selection<br>· Upload Section<br><b>*</b> Services<br>· Examination<br>• Registration<br>. Hall Admit Card<br>· Grade Card<br>Training & Placement<br>• Register<br>· Available Seasons<br>• Applied Seasons | Examination Session : 2024 EVEN SEMESTER          |                                                      |                         | <b>Examination Type: REGULAR</b>      | Reference Number: 7927            |                  |  |  |  |  |
|                                                                                                    | Examination Mode: EXAMINATION                     |                                                      |                         | <b>PWD Applicable: Not Applicable</b> | Scribe Required: NO               |                  |  |  |  |  |
|                                                                                                    | Course(s) Selected                                |                                                      |                         |                                       |                                   |                  |  |  |  |  |
|                                                                                                    | S.No                                              | Course Code : Name                                   | Course Credit(s)        | Term                                  | Classification                    | Type             |  |  |  |  |
|                                                                                                    | $\mathbf{1}$                                      | ZOOC2 : ANIMAL DIVERSITY II                          | 4.00                    | 2 SEMESTER                            | <b>THEORY</b>                     | <b>REGULAR</b>   |  |  |  |  |
|                                                                                                    | $\overline{2}$                                    | MENCHM2: FUNDAMENTALS OF CHEMISTRY - 2               | 400                     | 2 SEMESTER                            | THEORY                            | <b>REGULAR</b>   |  |  |  |  |
|                                                                                                    | $\overline{\mathbf{3}}$                           | VAC3 : ENVIRONMENTAL SCIENCE                         | 2.00                    | 2 SEMESTER                            | THEORY                            | <b>REGULAR</b>   |  |  |  |  |
|                                                                                                    | $\overline{4}$                                    | VAC4: YOGA                                           | 2.00                    | 2 SEMESTER                            | THEORY                            | <b>REGULAR</b>   |  |  |  |  |
|                                                                                                    | $\overline{\phantom{a}}$                          | AECENG2 : ENGLISH LANGUAGE AND COMMUNICATION SKILLS  | 4.00                    | 2 SEMESTER                            | <b>THEORY</b>                     | <b>REGULAR</b>   |  |  |  |  |
|                                                                                                    | 6                                                 | GECHIS2 : Introduction to Cultural Heritage of Assam | 3.00                    | 2 SEMESTER                            | THEORY                            | <b>REGULAR</b>   |  |  |  |  |
|                                                                                                    | $\overline{z}$                                    | SEC237 : SOLAR ENERGY BASICS AND SYSTEM DESIGN       | 3.00                    | 2 SEMESTER                            | THEORY                            | <b>REGULAR</b>   |  |  |  |  |
|                                                                                                    |                                                   |                                                      | <b>Update Course(s)</b> | <b>Submit Exam Form</b><br>Cancel     |                                   |                  |  |  |  |  |
| Powered by SeGov                                                                                                    |                                                   |                                                      |                         |                                       |                                   |                  |  |  |  |  |

**Step 9 : Print Application** 

#### **Steps to be Followed by the Students**

#### **Step 1: Open the https://dibru.samarth.edu.in**

1. **New Registration :** Students doing first – time registration have to click on the **"New Registration"** option to generate their login credentials

#### **Step 2:**

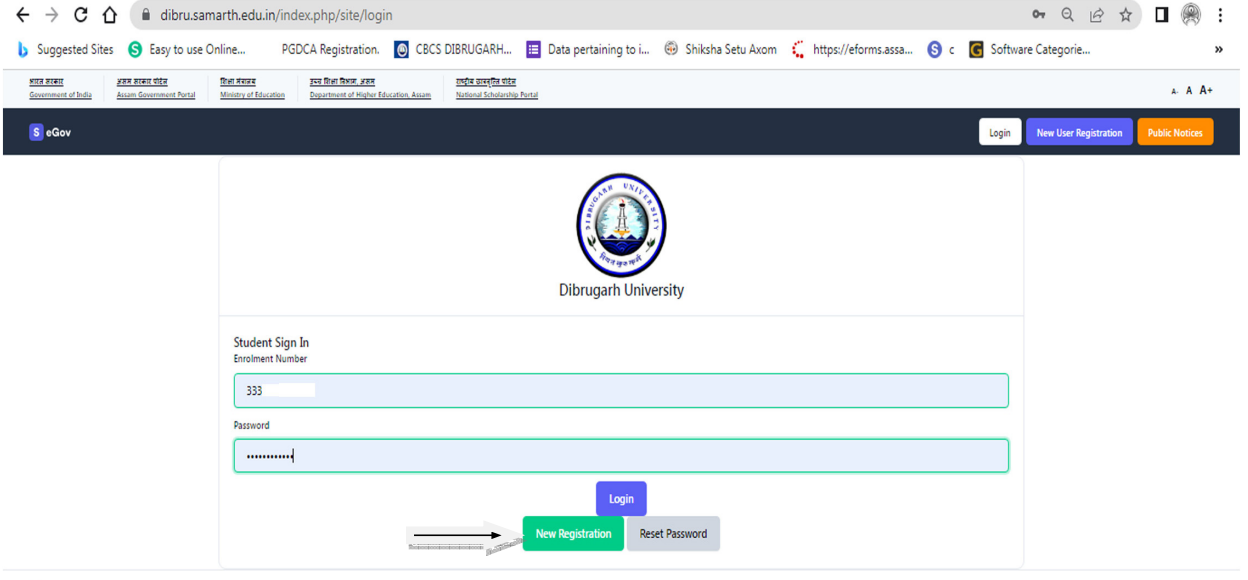

S eGov

### **Step 3:**

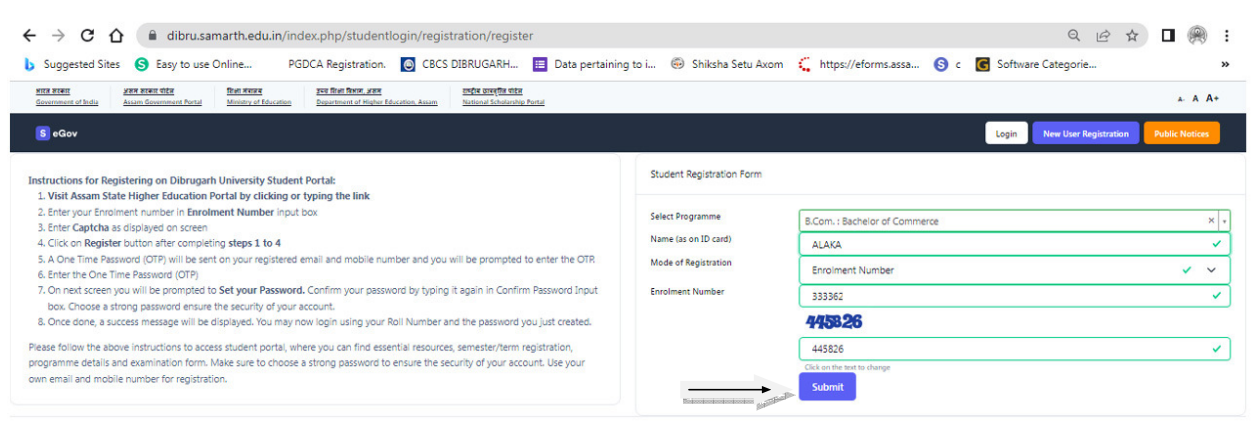

S eGov

 $\left\langle \cdot \right\rangle$ 

# **Step 4:**

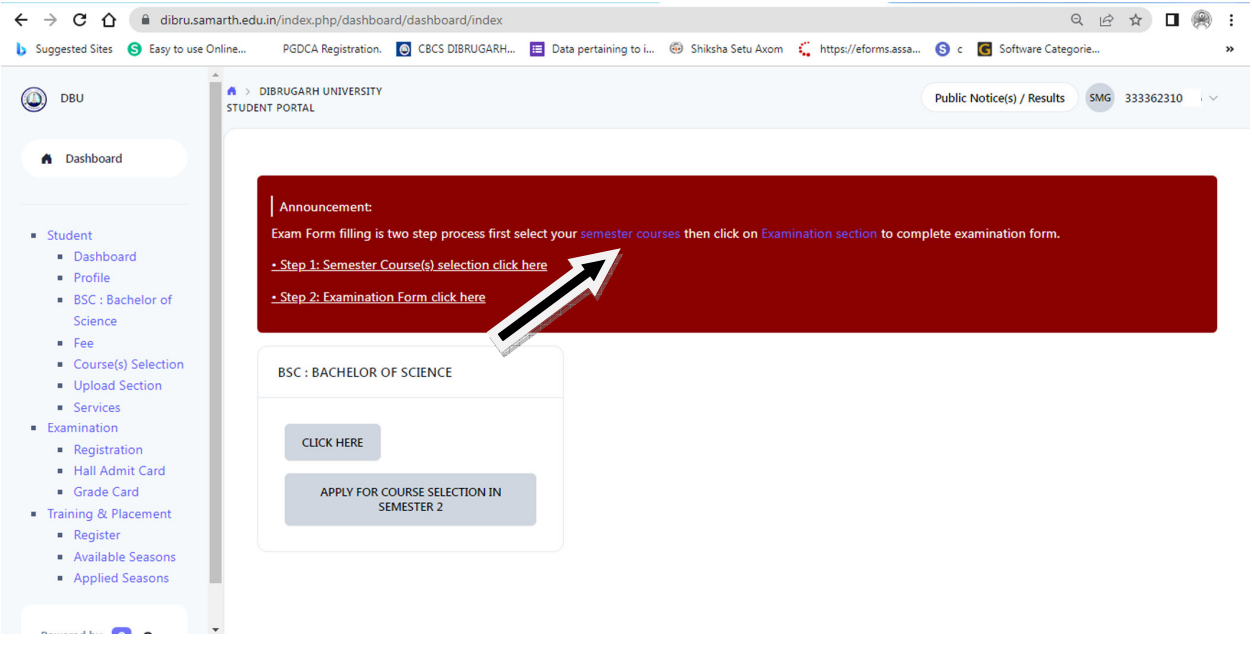

# **Step 5:**

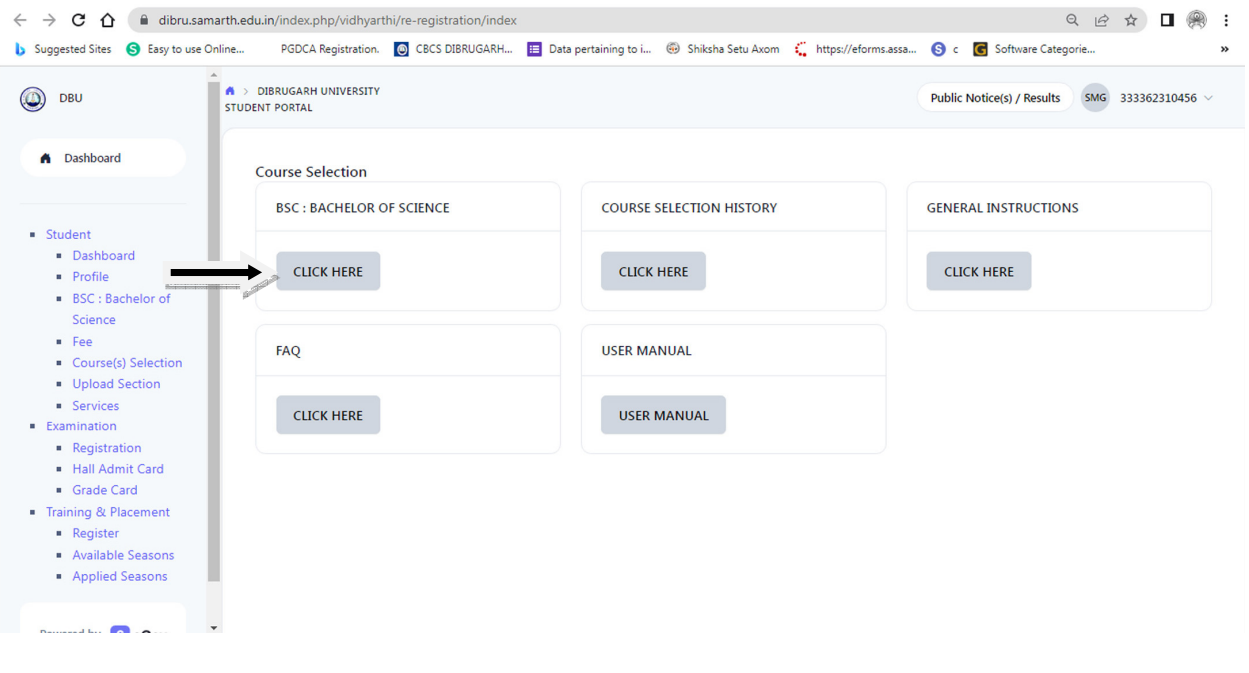

### **Step 6:**

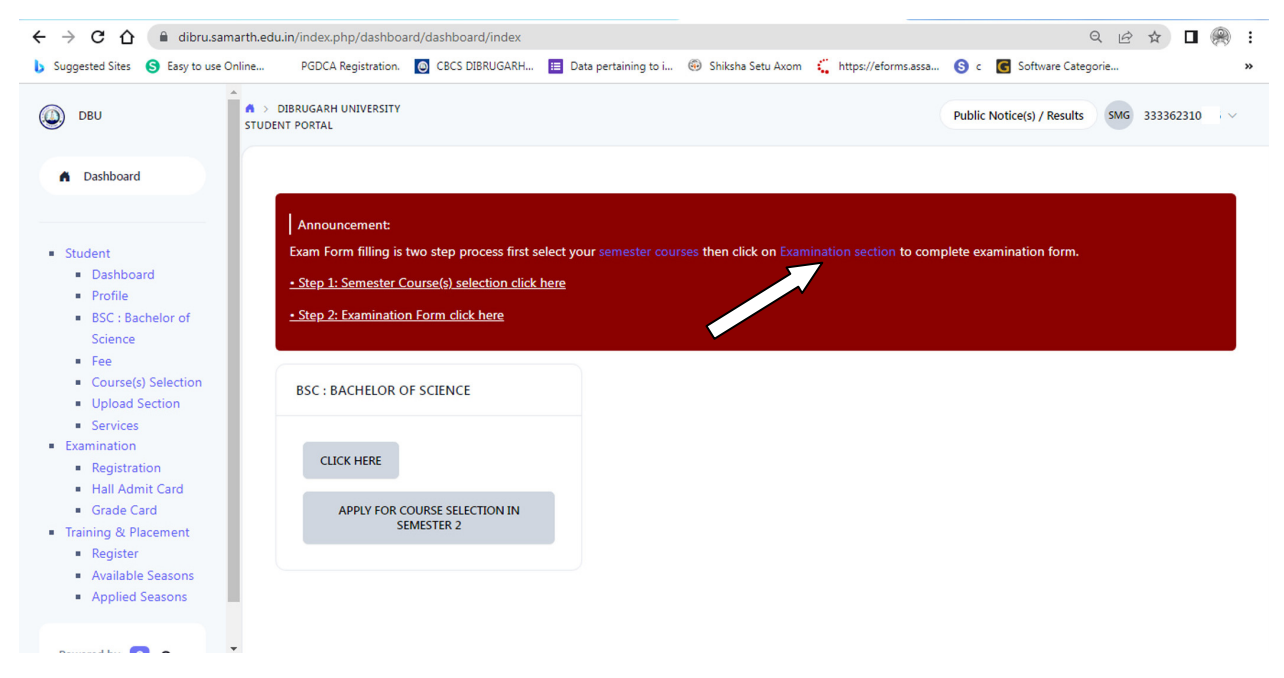

### **Step 7:**

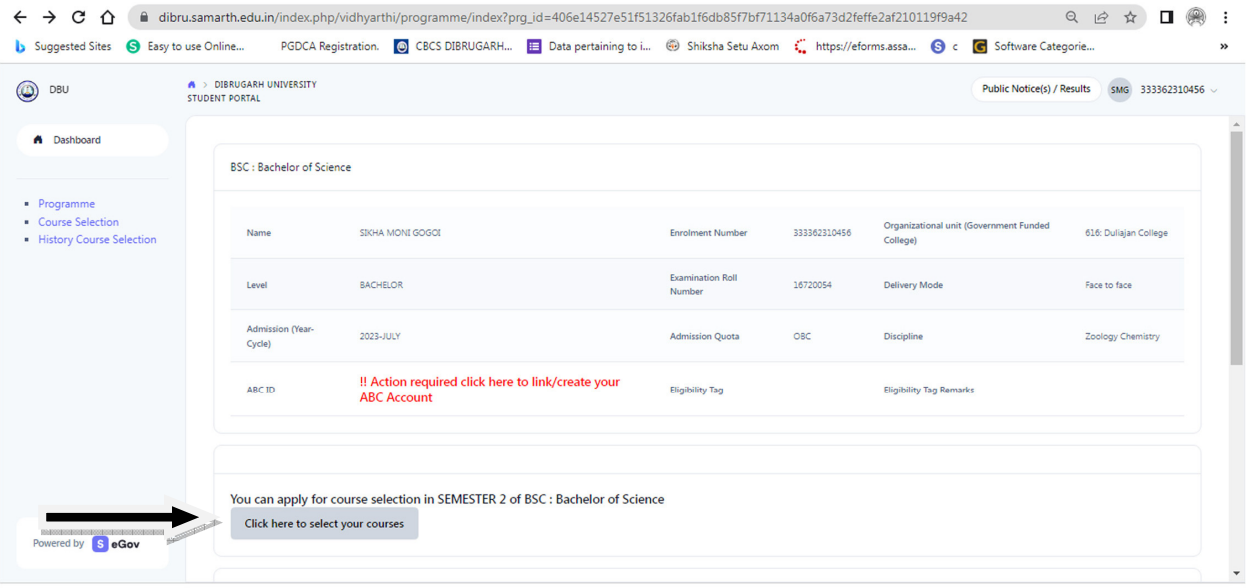

# **Step 8:**

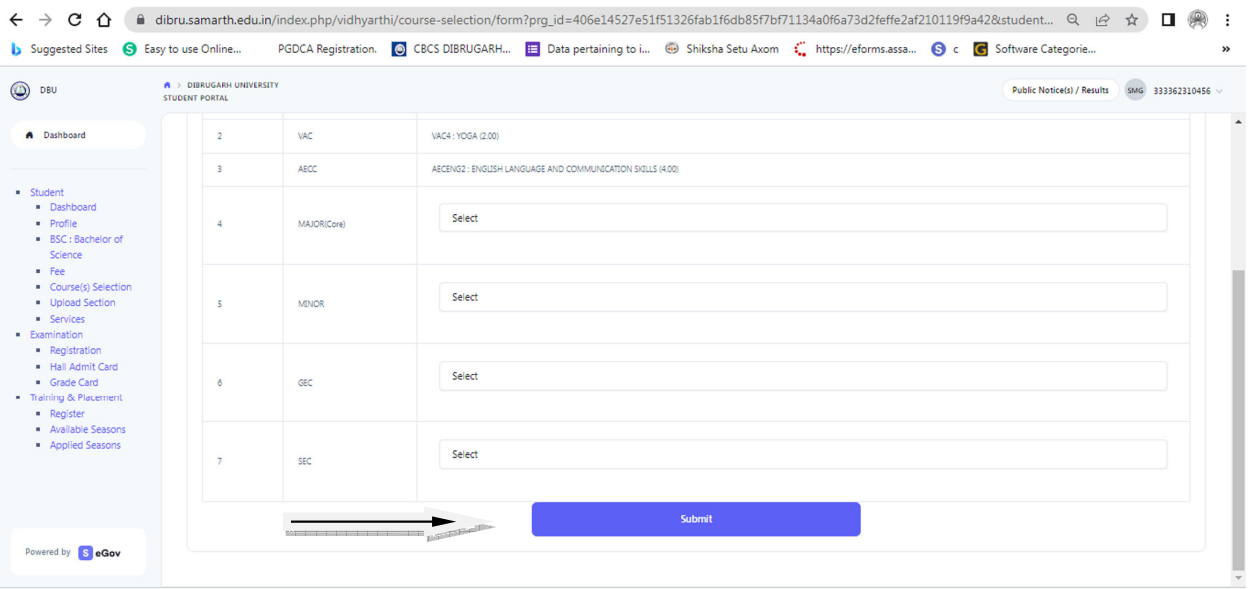

# **Step 9:**

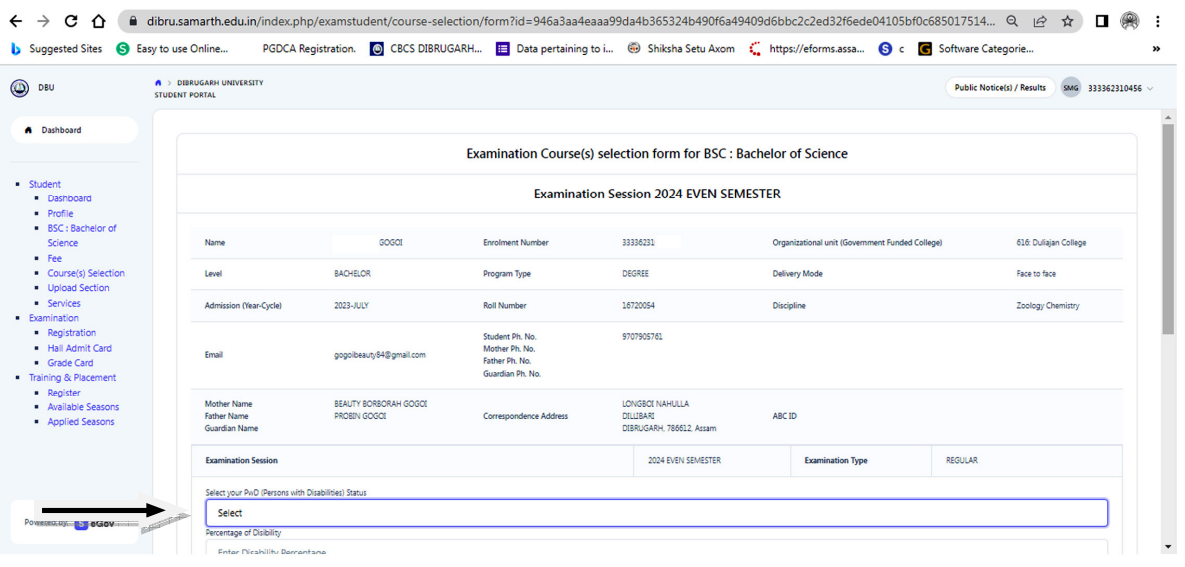

# **Step 10:**

| <b>DBU</b>                                                                                                    | A > DIBRUGARH UNIVERSITY<br><b>STUDENT PORTAL</b> |                                                      |                         |                                        | <b>Public Notice(s) / Results</b> | SMG 333362310456 V |  |  |  |
|----------------------------------------------------------------------------------------------------|---------------------------------------------------|------------------------------------------------------|-------------------------|----------------------------------------|-----------------------------------|--------------------|--|--|--|
| A Dashboard                                                                                                    | DIBRUGARH, 786612, Assam<br>Guardian Name         |                                                      |                         |                                        |                                   |                    |  |  |  |
|                                                                                                    | Examination Session: 2024 EVEN SEMESTER           |                                                      |                         | <b>Examination Type: REGULAR</b>       | Reference Number: 7927            |                    |  |  |  |
| · Student<br>· Dashboard<br>· Profile<br>BSC: Bachelor of<br>Science<br>$-$ Fee<br>Course(s) Selection<br>• Upload Section<br><b>· Services</b><br>· Examination<br>• Registration<br>. Hall Admit Card<br>· Grade Card<br>Training & Placement<br>• Register<br>· Available Seasons<br>• Applied Seasons | Examination Mode: EXAMINATION                     |                                                      |                         | <b>PWD Applicable : Not Applicable</b> | <b>Scribe Required: NO</b>        |                    |  |  |  |
|                                                                                                    | Course(s) Selected                                |                                                      |                         |                                        |                                   |                    |  |  |  |
|                                                                                                    | S.No                                              | Course Code : Name                                   | Course Credit(s)        | Term                                   | Classification                    | Type               |  |  |  |
|                                                                                                    | 1                                                 | ZOOC2: ANIMAL DIVERSITY II                           | 4.00                    | 2 SEMESTER                             | <b>THEORY</b>                     | <b>REGULAR</b>     |  |  |  |
|                                                                                                    | $\overline{2}$                                    | MINCHM2: FUNDAMENTALS OF CHEMISTRY - 2               | 4.00                    | 2 SEMESTER                             | THEORY                            | <b>REGULAR</b>     |  |  |  |
|                                                                                                    | $\overline{\phantom{a}}$                          | VAC3 : ENVIRONMENTAL SCIENCE                         | 2.00                    | 2 SEMESTER                             | THEORY                            | <b>REGULAR</b>     |  |  |  |
|                                                                                                    | $\overline{4}$                                    | VAC4: YOGA                                           | 2.00                    | 2 SEMESTER                             | THEORY                            | <b>REGULAR</b>     |  |  |  |
|                                                                                                    | $\mathsf{s}$                                      | AECENG2 : ENGLISH LANGUAGE AND COMMUNICATION SKILLS  | 4.00                    | 2 SEMESTER                             | THEORY                            | <b>REGULAR</b>     |  |  |  |
|                                                                                                    | 6                                                 | GECHIS2 : Introduction to Cultural Heritage of Assam | 3.00                    | 2 SEMESTER                             | THEORY                            | <b>REGULAR</b>     |  |  |  |
|                                                                                                    | $\overline{7}$                                    | SEC237 : SOLAR ENERGY BASICS AND SYSTEM DESIGN       | 3.00                    | 2 SEMESTER                             | THEORY                            | <b>REGULAR</b>     |  |  |  |
|                                                                                                    |                                                   |                                                      | <b>Update Course(s)</b> | <b>Submit Exam Form</b><br>Cancel      |                                   |                    |  |  |  |
| Powered by SeGov                                                                                                    |                                                   |                                                      |                         |                                        |                                   |                    |  |  |  |

**Step 11 : Print Application**